## ESE5320: System-on-a-Chip Architecture

Day 10: October 4, 2023 Coding HLS for Accelerators

# Penn ESE5320 Fall 2022 -- DeHon 1

1

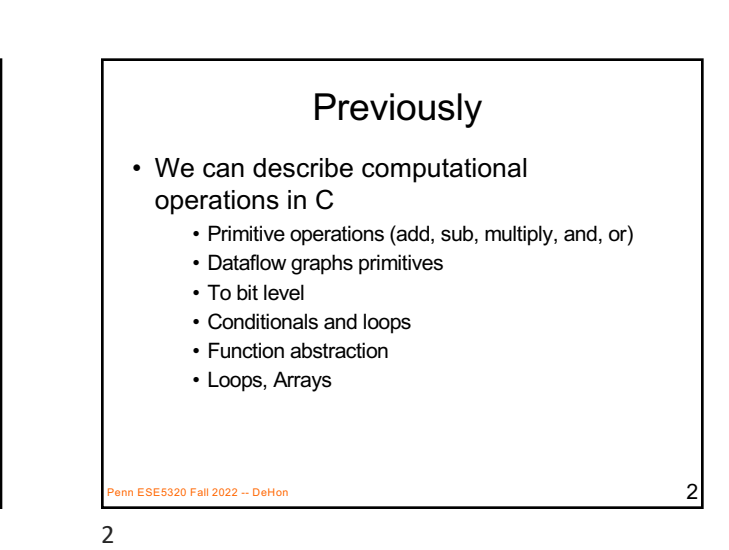

**Today** 

- Arrays and Memory Sequentialization Part 1
- Controlling Parallelism in Vitis HLS C Part 2
- Controlling Memories in Vitis HLS C Part 3
- Time permitting Part 4 – malloc, pointers
- Supplement Part 5

enn ESE5320 Fall 2022 -- DeHon 3<br>Penn ESE5320 Fall 2022 -- DeHon 3

3

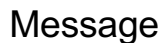

- Can specify HW computation in C
- Vitis HLS gives control over how design mapped (area-time, streaming…)
- Code may need some care and stylization to feed data efficiently
- Read UG 1393 Profiling, Optimizing, and Debugging > Optimizing C++ Kernels

#### Penn ESE5320 Fall 2022 -- DeHon  $\overline{4}$

 $\Delta$ 

6

Three Perspectives 1. How express spatial/hardware computations in C – May want to avoid some constructs in C Day 9

- 2. How express computations
	- Hopefully, equally accessible to spatial and sequential implementations
- 3. Given C code: how could we implement in spatial hardware
- Some corner cases and technicalities make tricky Penn ESE5320 Fall 2022 -- DeHon  $5$

Arrays and Memories Penn ESE5320 Fall 2022 -- DeHon 6  $\overline{6}$ 

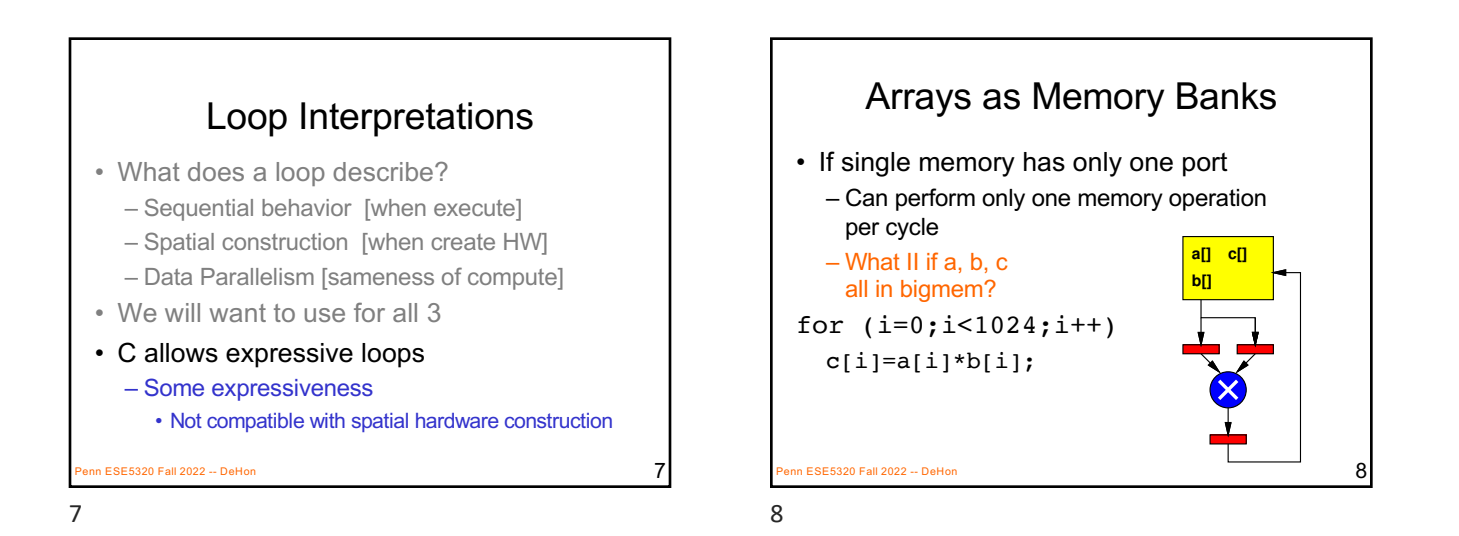

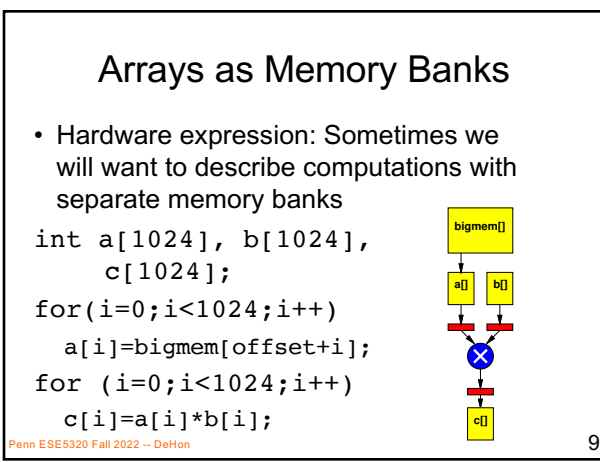

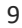

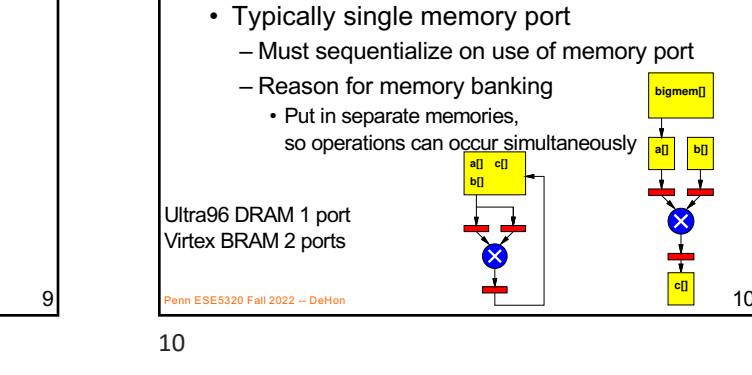

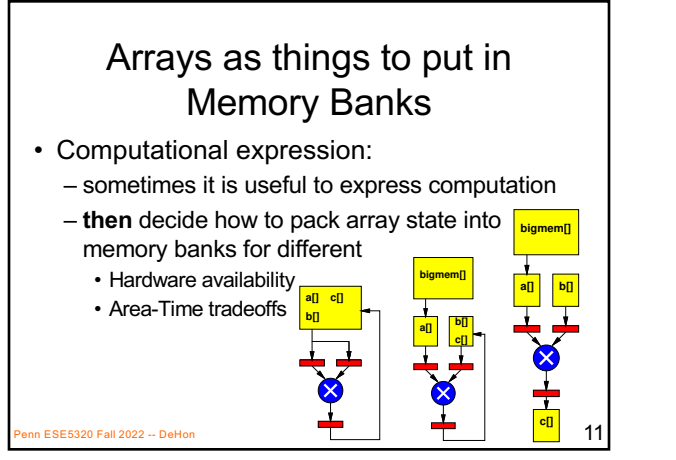

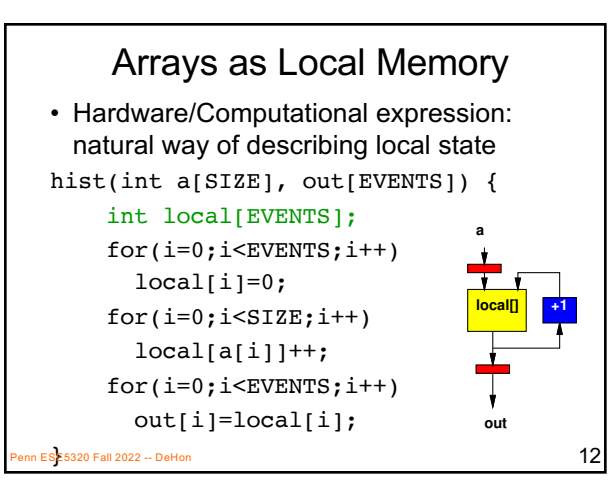

Physical Memory Port as Limited Shared Resource

**c[]**

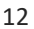

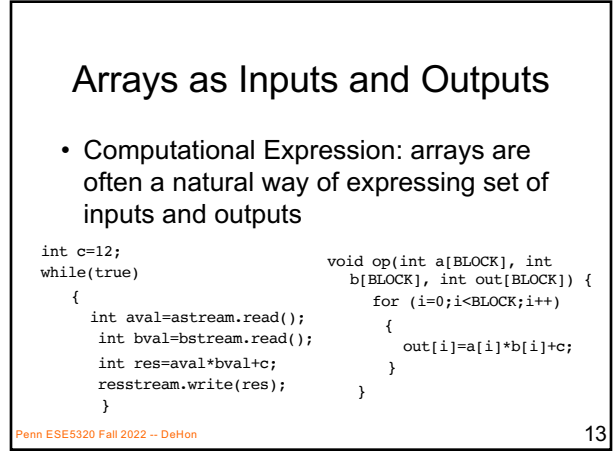

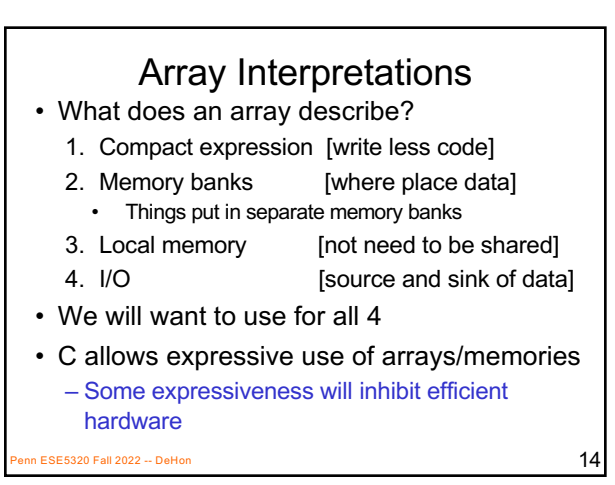

14

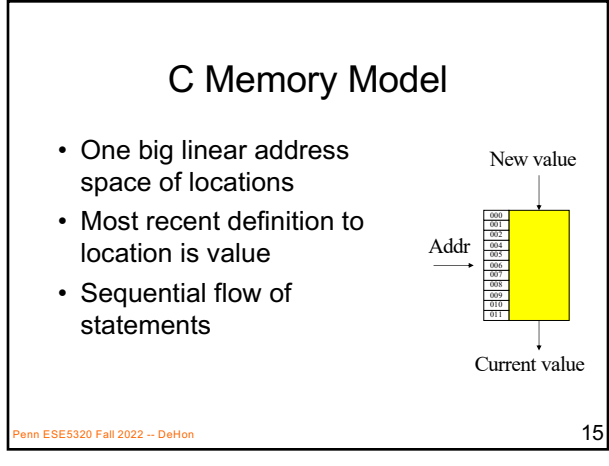

15

### C Memory/Pointer **Sequentialization**

- Must preserve ordering of memory operations
	- A read cannot be moved before write to memory which may redefine the location of the read
		- Conservative: any write to memory
		- Sophisticated analysis may allow us to prove independence of read and write
	- Writes which may redefine the same location cannot be reordered

 $\overline{17}$  E5320 Fall 2022 -- DeHon 17

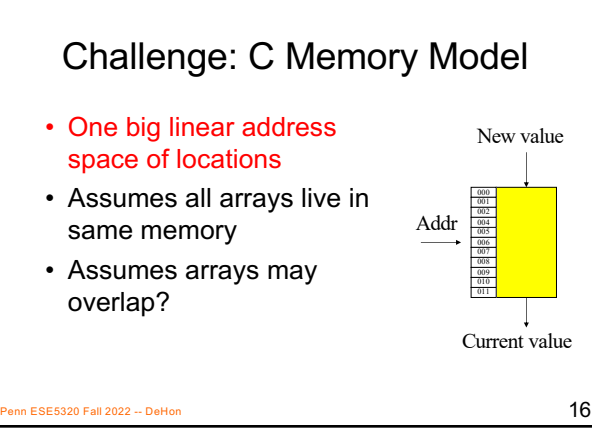

16

#### C Memory/Pointer **Sequentialization**<br>• Must preserve ordering of memory operations – A read cannot be moved before write to memory which may redefine the location of the read – Writes which may redefine the same location cannot be reordered • Challenge for single array – Does A[B[i]] refer to same location as A[C[i]]? – So expression issue broader than C

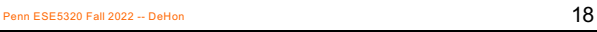

$$
8\overline{}
$$

18

## C Memory/Pointer

- Sequentialization<br>• Must preserve ordering of memory operations
- Challenge for single array: – Does A[B[i]] refer to same location as A[C[i]]?
- Challenge multiple arrays:
	- Out-of-bounds reference for one array reference another?
	- void fun(int a[100], int b[100], int c[100]) • { for (int i=0;i<100;i++) c[i]=a[b[i]]; }
	- Penn ESE5320 Fall 2022 -- DeHon 19 – What if called: fun(a,perm,a);

19

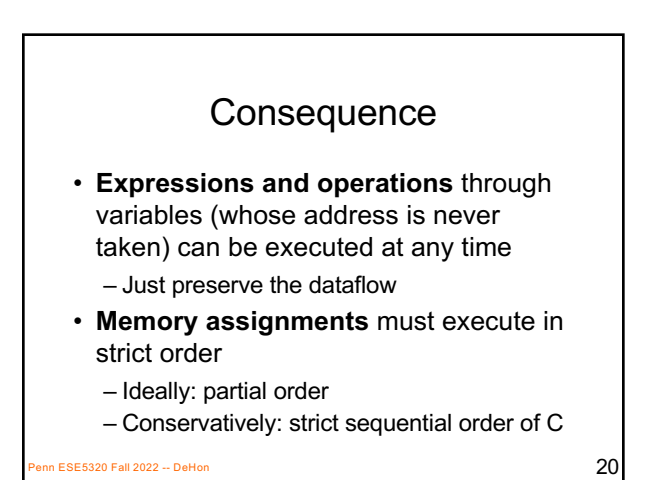

20

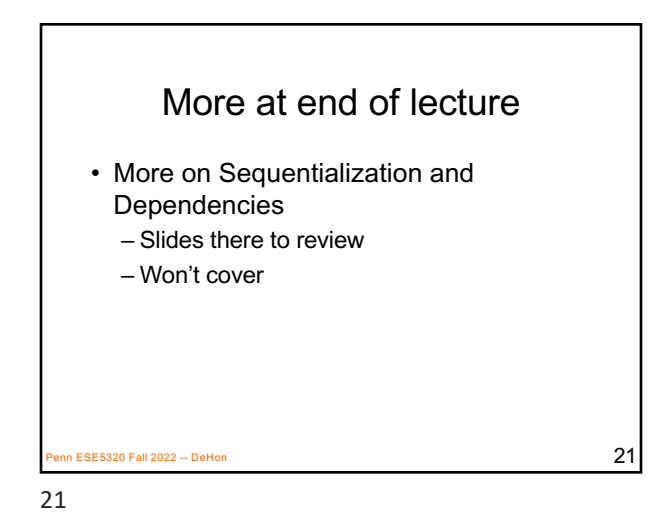

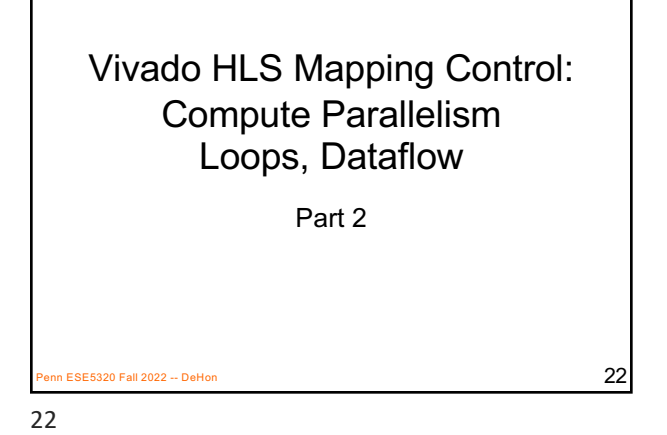

Terminology Warning • Course talk about "Pipelining" generally – Same concept apply at gate level and at operator thread level • In this section, need to talk about both – …and how they compose – So, need to be clear about when "thread pipelining" and when "gate"/"instruction" pipelining • Vitis – Calls one pipelining (gate/instruction) – And other Dataflow (operation thread) • To further complicate things – The operation/thread is going to come out of functions and loops (not things explicitly written as threads)

Penn ESE5320 Fall 2022 -- DeHon  $23$ 

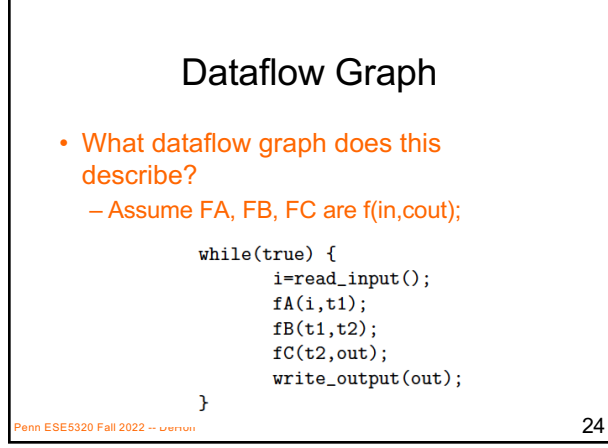

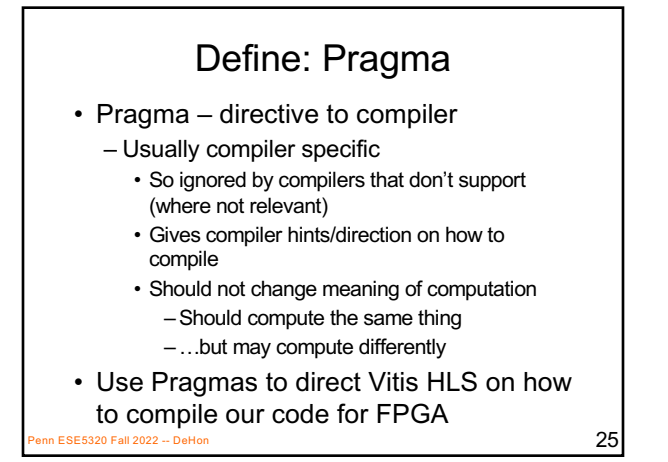

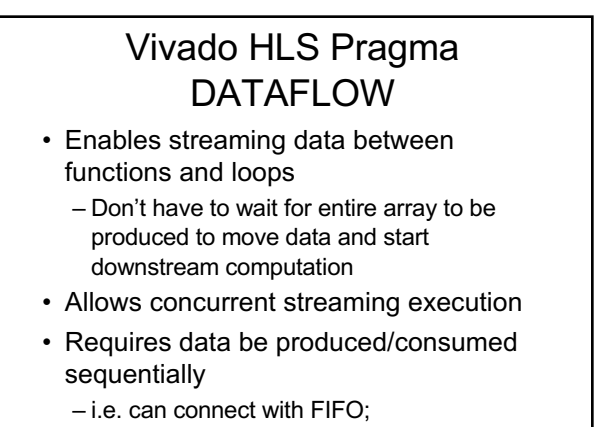

not need reorder Penn ESE5320 Fall 2022 -- DeHon <sup>26</sup>

26

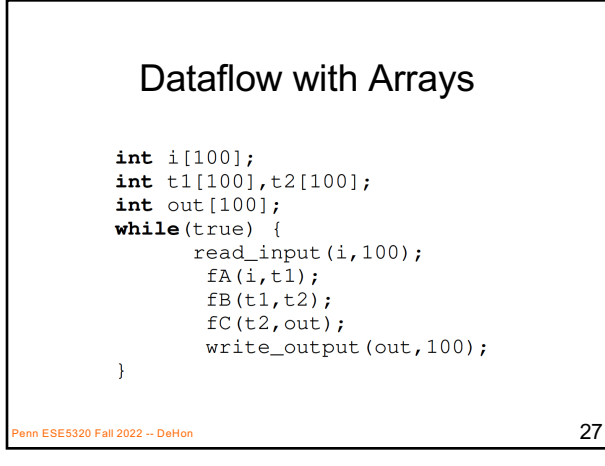

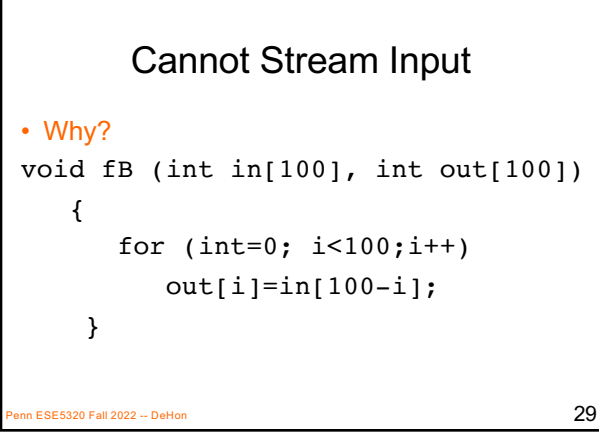

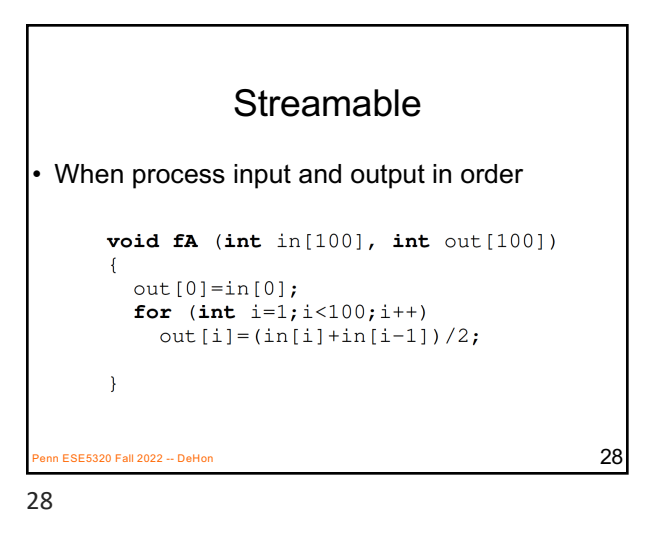

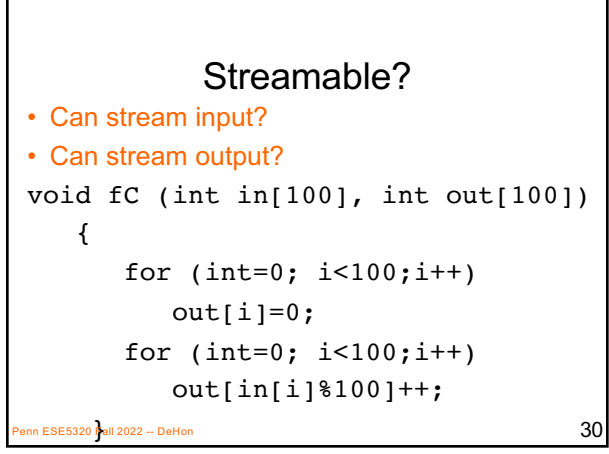

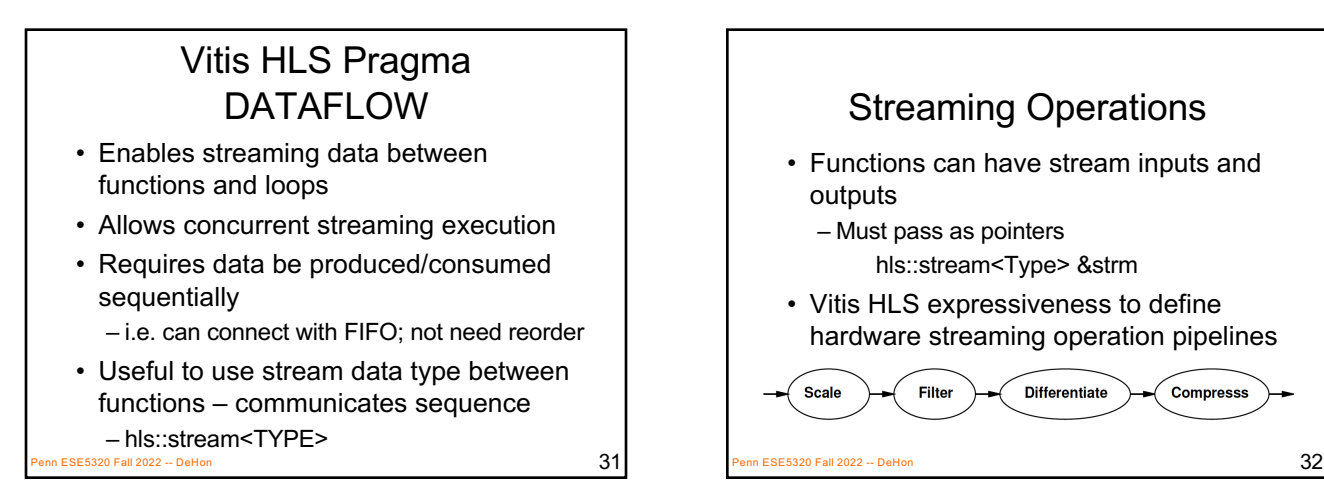

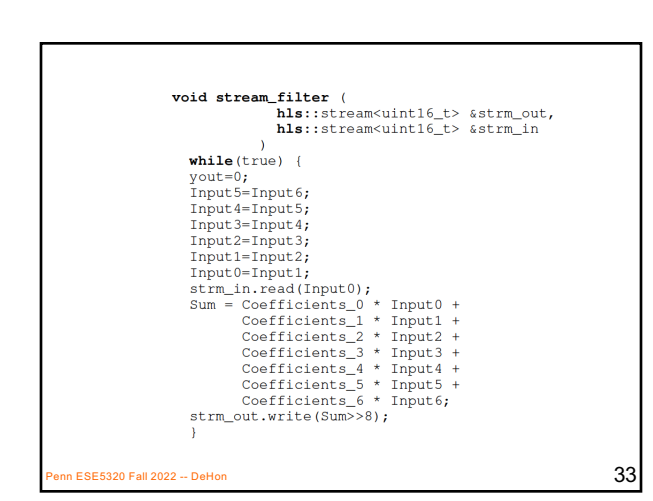

33

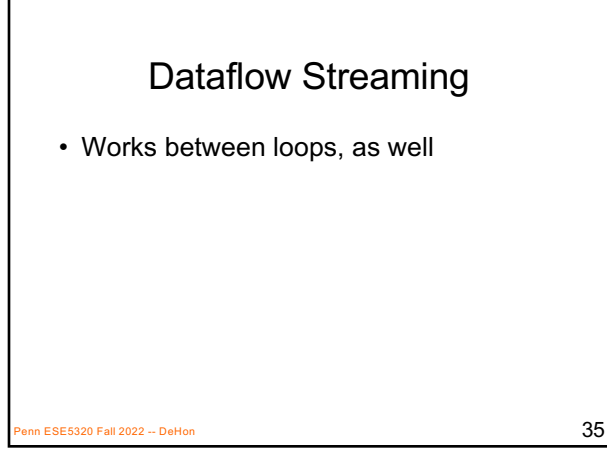

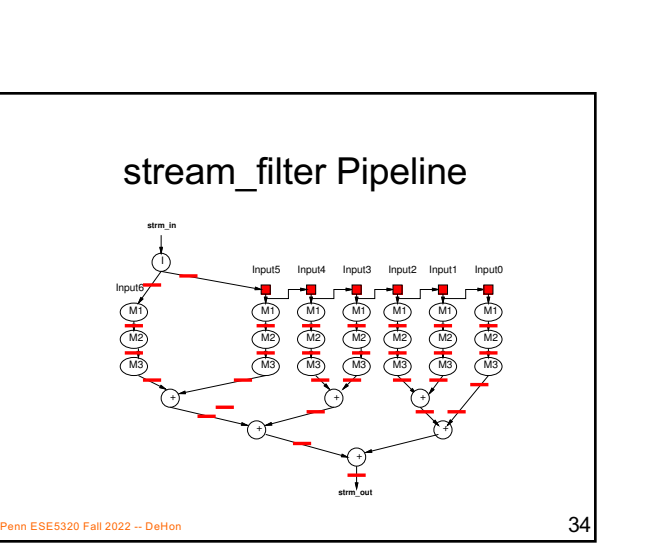

34

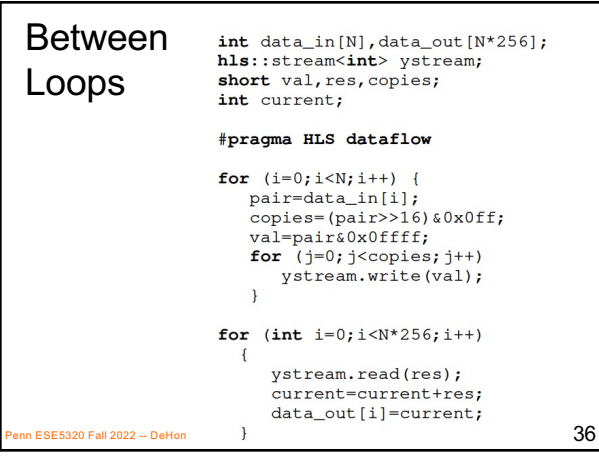

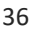

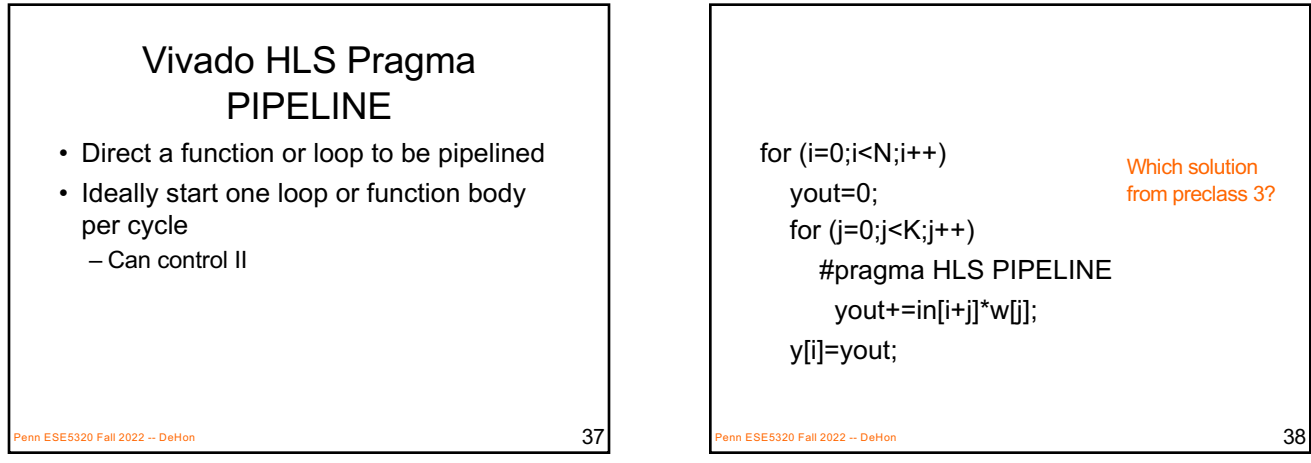

37

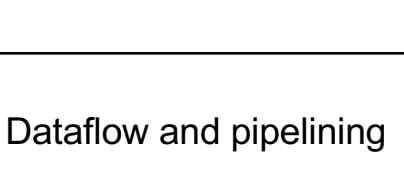

- Dataflow allows coarse-grained pipelining among loops and functions
- Pipeline causes loop bodies to be pipelined

 $\overline{\text{SE5320}}$  Fall 2022 -- DeHon  $39$ 

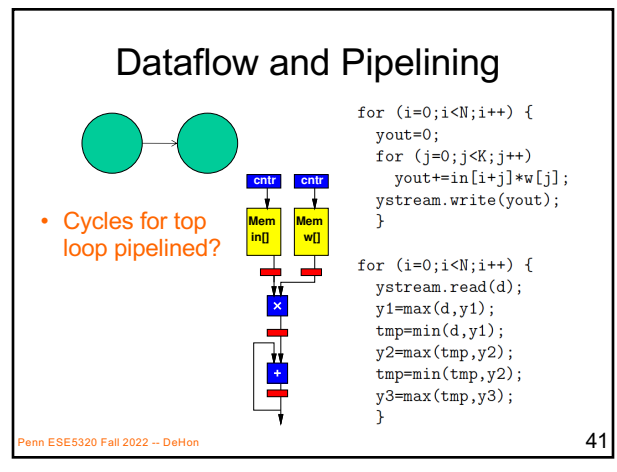

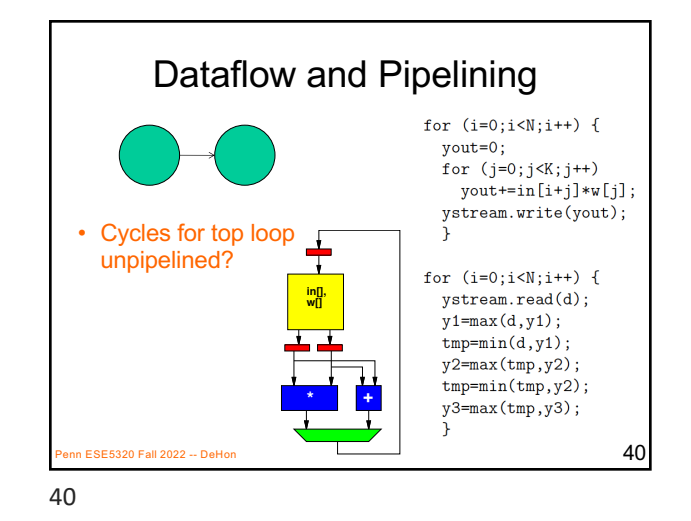

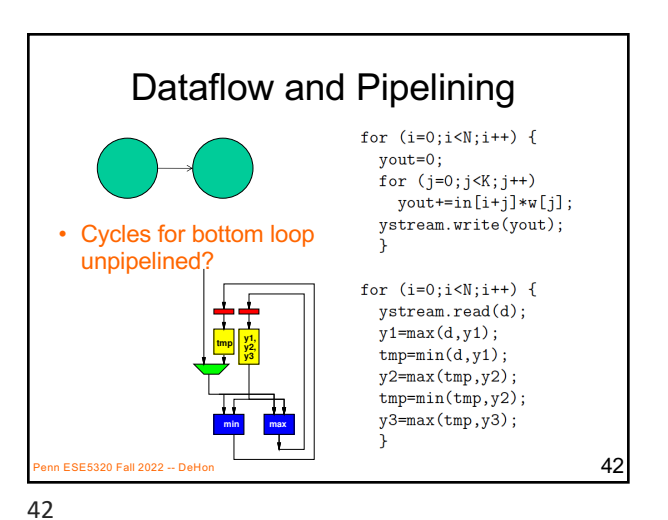

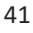

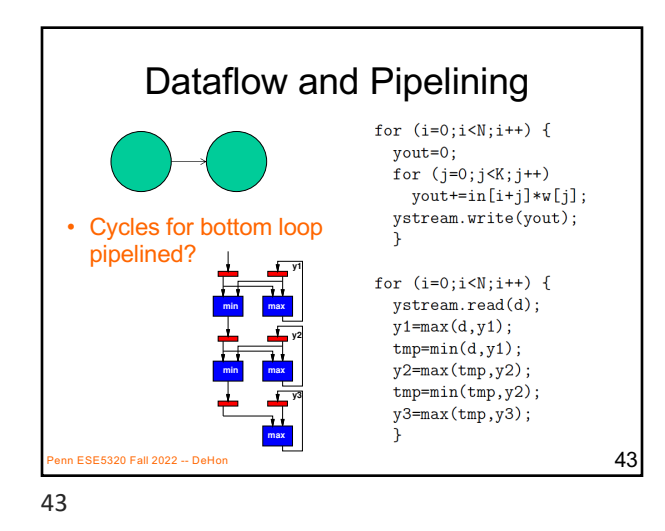

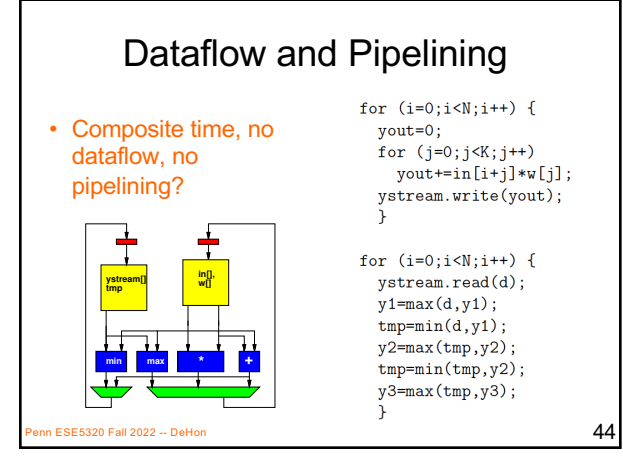

Dataflow and Pipelining

for  $(i=0; i < N; i++)$  {

for  $(j=0; j\leq K; j++)$ 

 $yout=0;$ 

44

• Dataflow only?

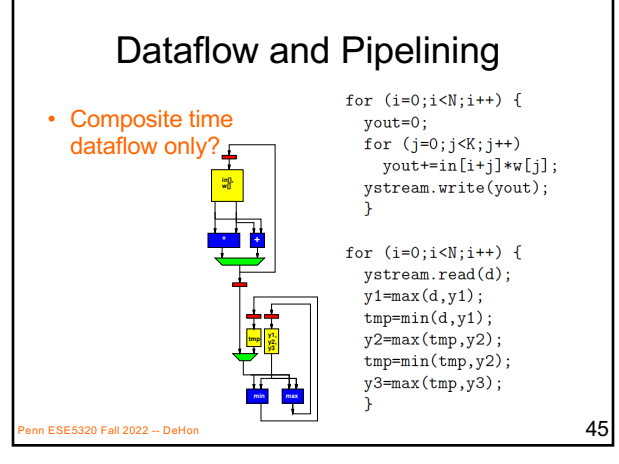

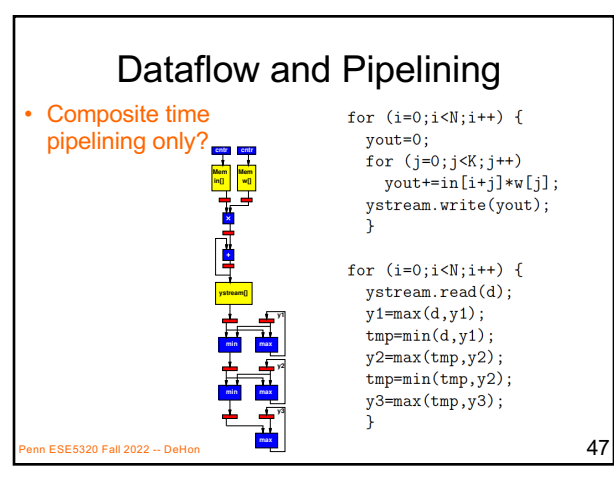

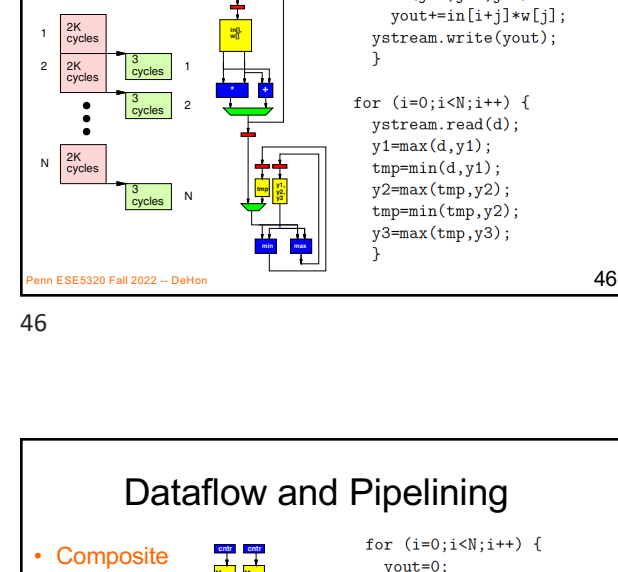

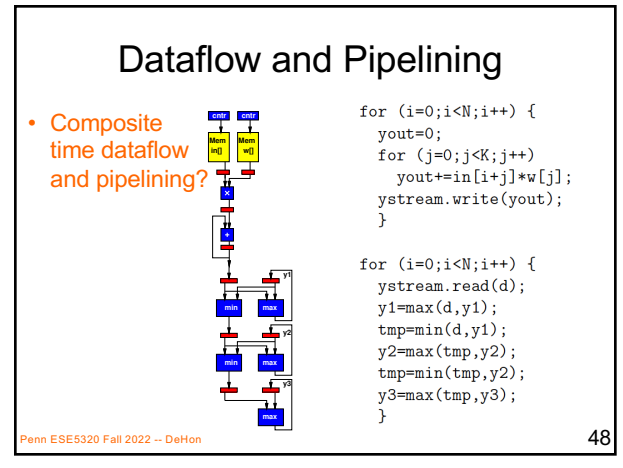

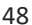

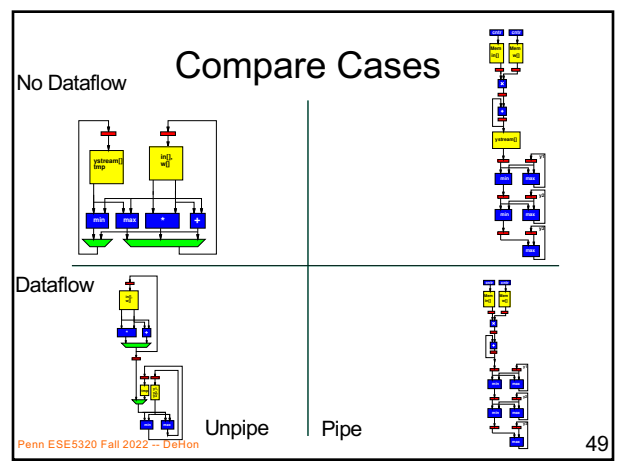

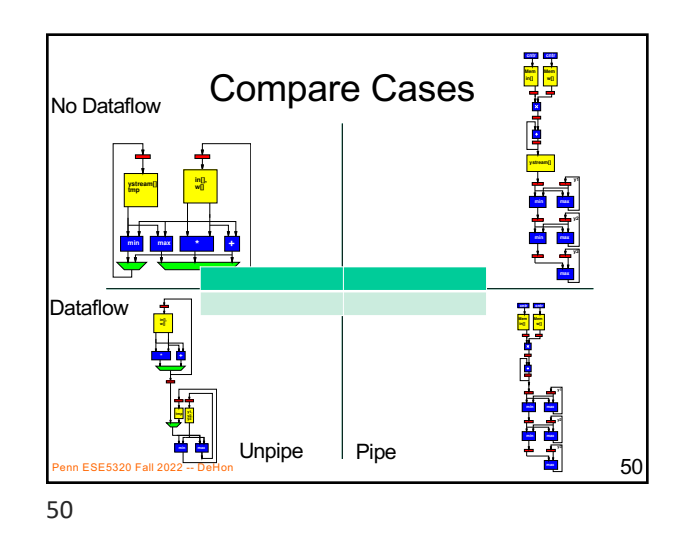

Unroll • Vivado HLS has pragmas for unrolling • UG902: Vivado Design Suite HLS User's Guide – P139—142 (2020.1, 2018.3) • **#pragma HLS UNROLL factor=…**  • Use to control area-time points **BESA20 Sea 7 Fall 2023** Faction 51 /www.xilinx.com/support/documentation/sw\_manuals [xilinx2018\\_3/ug902-vivado-high-](https://www.xilinx.com/support/documentation/sw_manuals/xilinx2018_3/ug902-vivado-high-level-synthesis.pdf)level-synthesis.pdf https://docs.xilinx.com/v/u/en-US/ug902-vivado-high-levelsynthesis

51

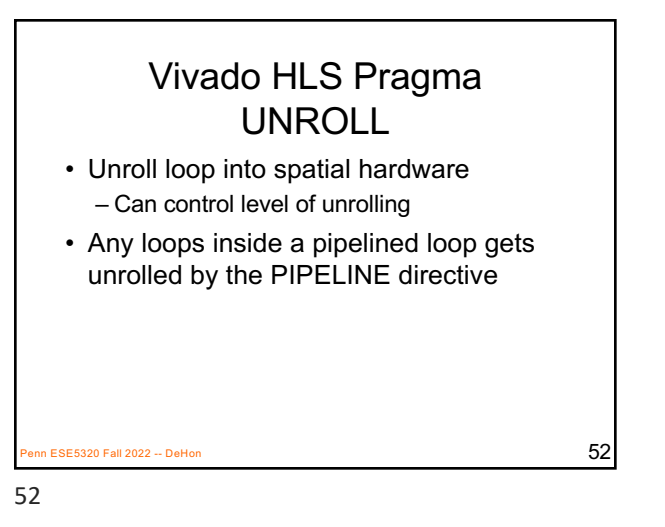

for  $(i=0; i< N; i++)$  yout=0; for  $(j=0; j < K; j++)$  #pragma HLS UNROLL yout+=in[i+j]\*w[j]; y[i]=yout;  $\overline{53}$ : ES220 Fall 2022 -- DeHon  $\overline{53}$ 

With Pipelining *//Pipeline implies unroll of loop* for  $(i=0; i< N; i++)$  yout=0; #pragma HLS PIPELINE for  $(j=0; j < K; j++)$  yout+=in[i+j]\*w[j]; y[i]=yout; ESE5320 Fall 2022 -- DeHon  $54$ Which solution from preclass 3?

$$
54
$$

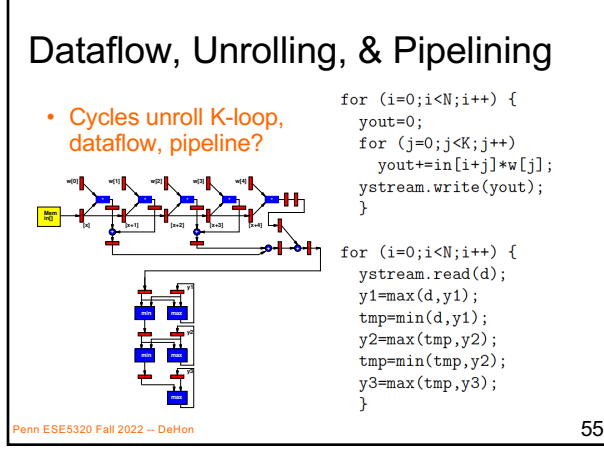

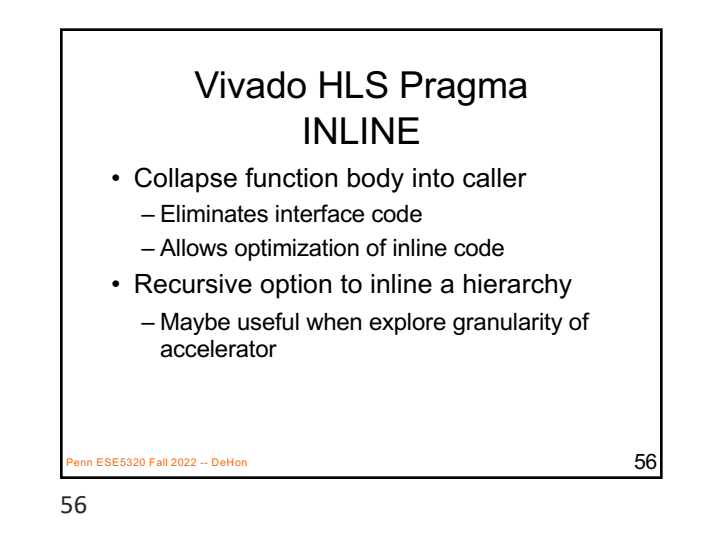

Midterm (10/11 – next Wed.) • Analysis – Bottleneck – Amdhal's Law Speedup – Computational requirements – Resource Bounds – Critical Path – Latency/throughput/II • Will be calculating/estimating **Penn ESE<mark>5320 Fall 100 CS</mark> Collection**<br>
57 • From Code • Forms of Parallelism • Dataflow, SIMD, hardware pipeline, threads • Hardware (spatial) mapping • Pipelining/Retiming • Map/schedule task graph to (multiple) target substrates • Memory assignment and movement • Area-time points

57

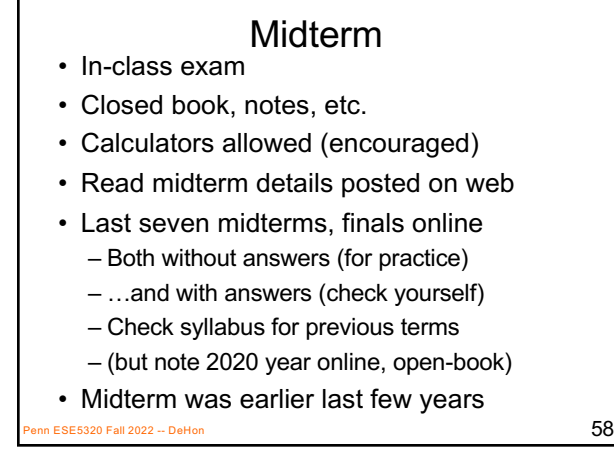

58

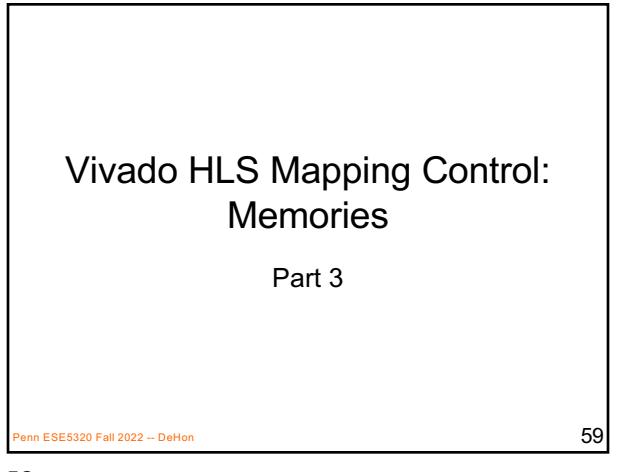

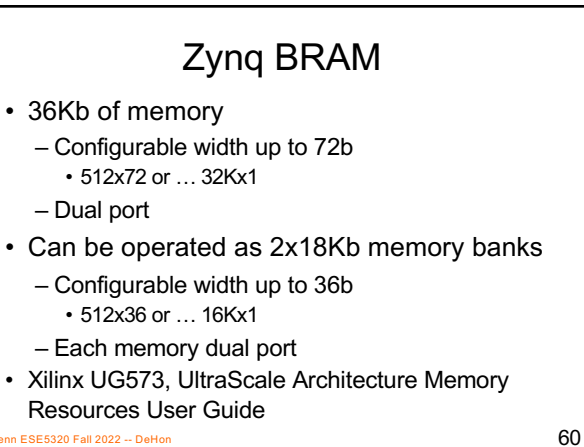

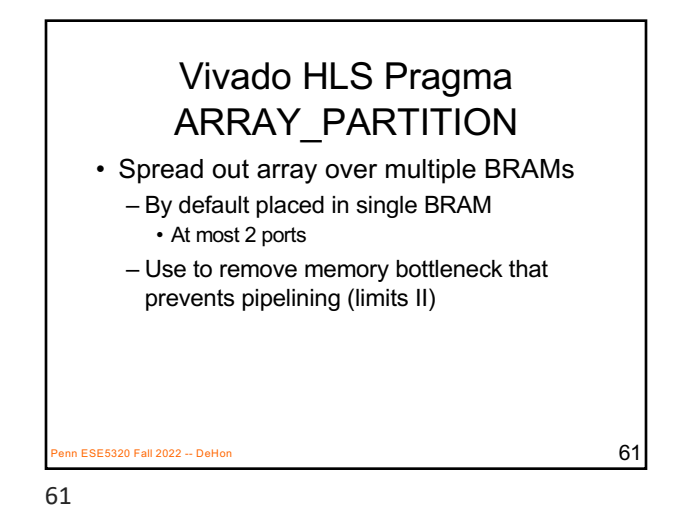

Memory Bottleneck Example #include "bottleneck.h" dout\_t bottleneck(din\_t mem[N]) {  $dout_t \text{ sum=0;}$ int  $\overline{i}$ ; SUM\_LOOP: for  $(i=3; i< N; i=i+4)$ #pragma HLS PIPELINE sum +=  $mem[i]$  +  $mem[i-1]$  +  $mem[i-2]$  +  $mem[i-3]$ ; return sum; What problem if put mem  $\overline{\phantom{a}}$  in single BRAM?  $P = 5820$  Fall 2022 -- DeHon Xilinx UG1197 (2017.1) p. 50 62

62

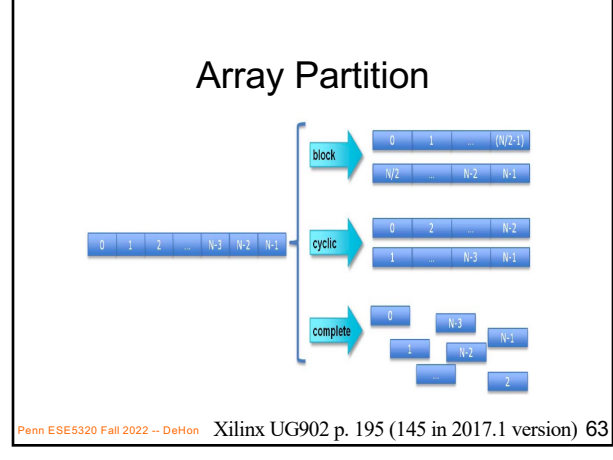

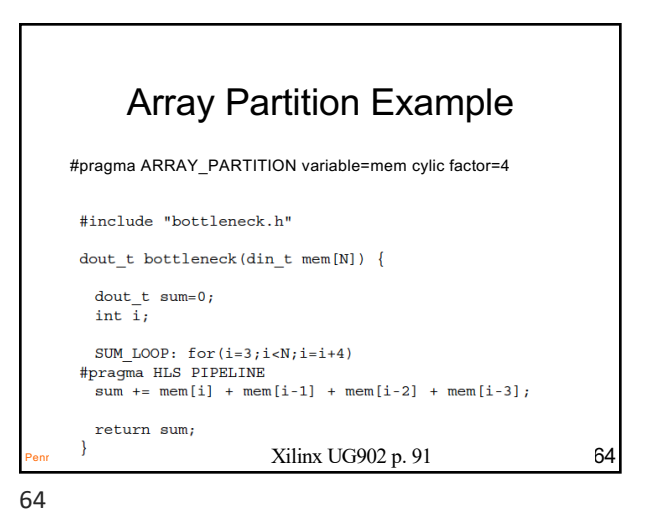

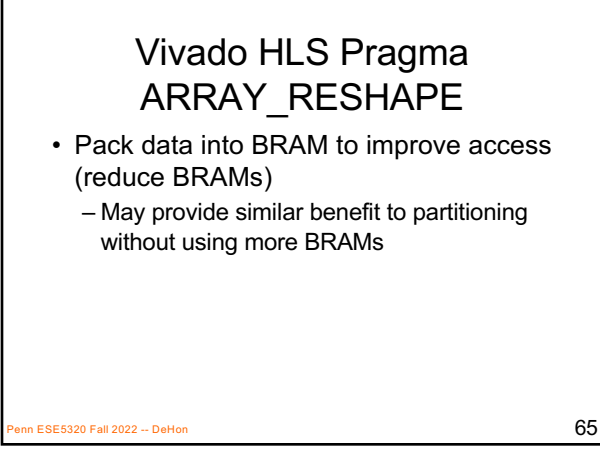

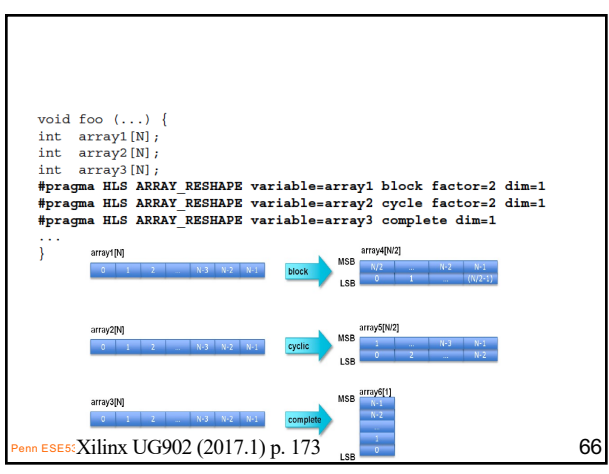

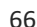

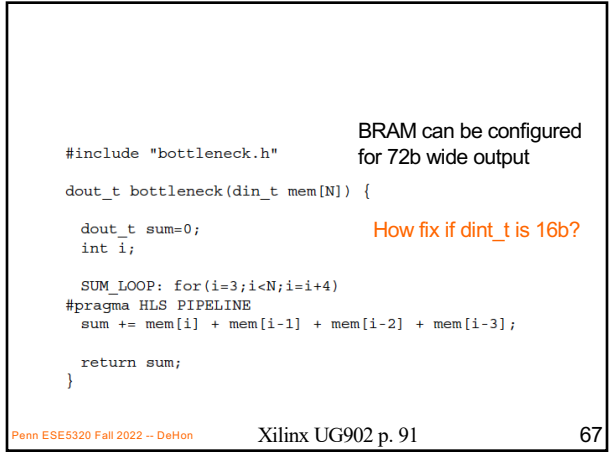

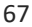

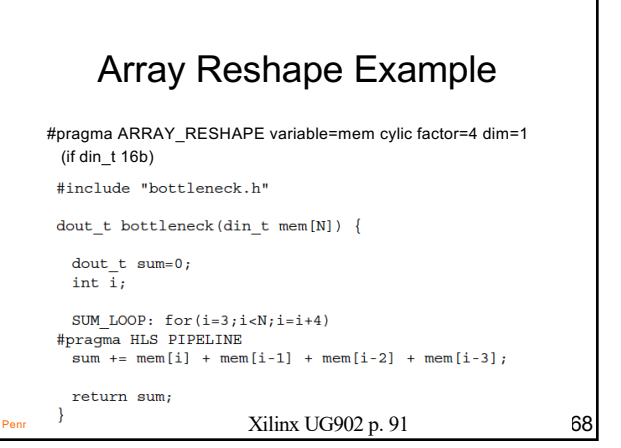

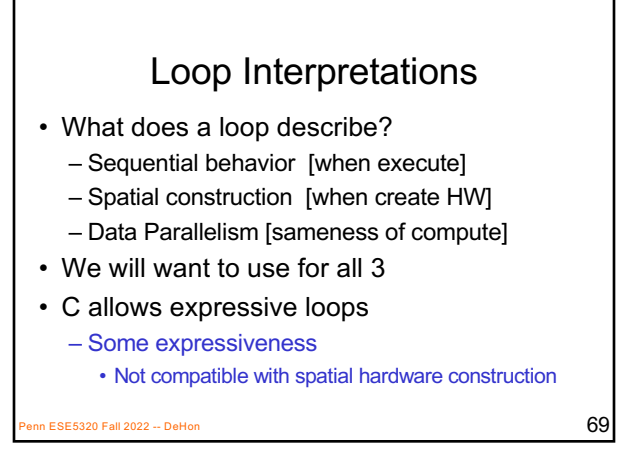

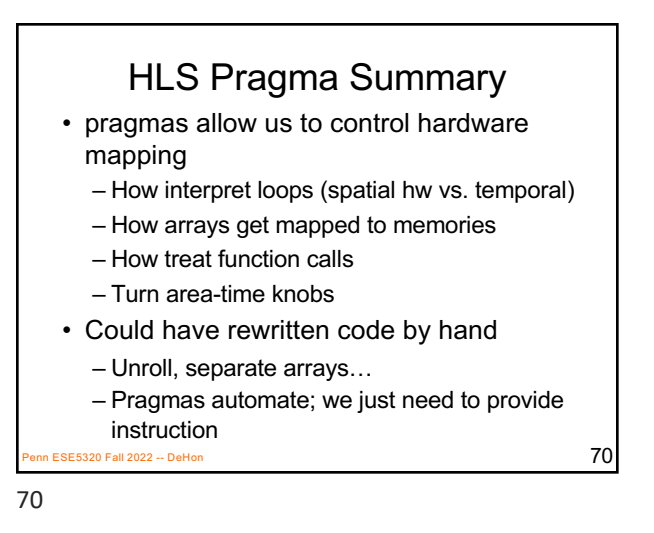

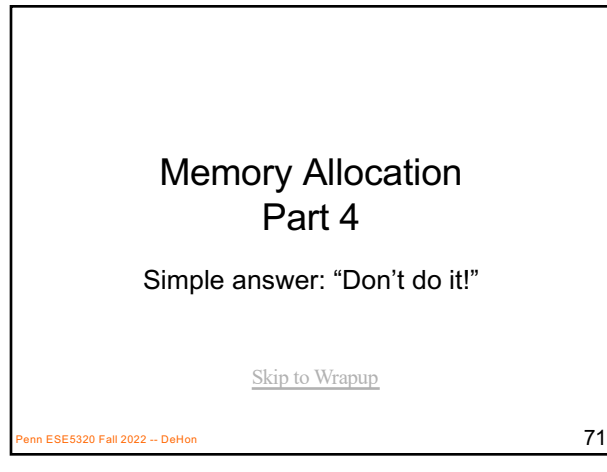

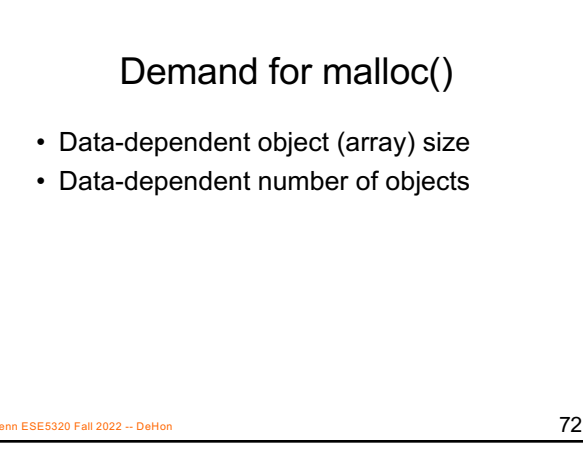

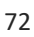

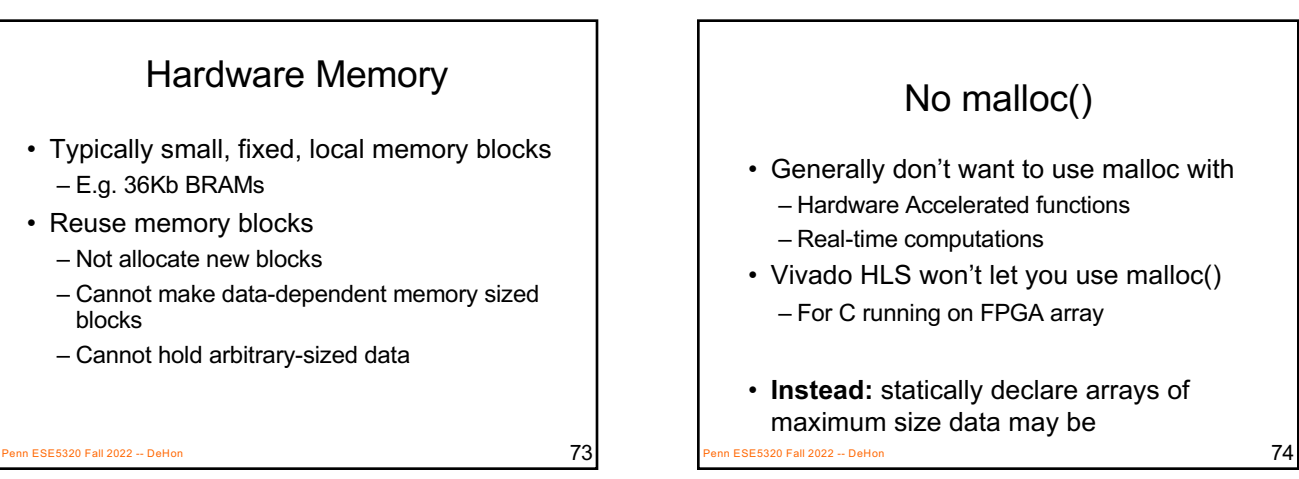

73

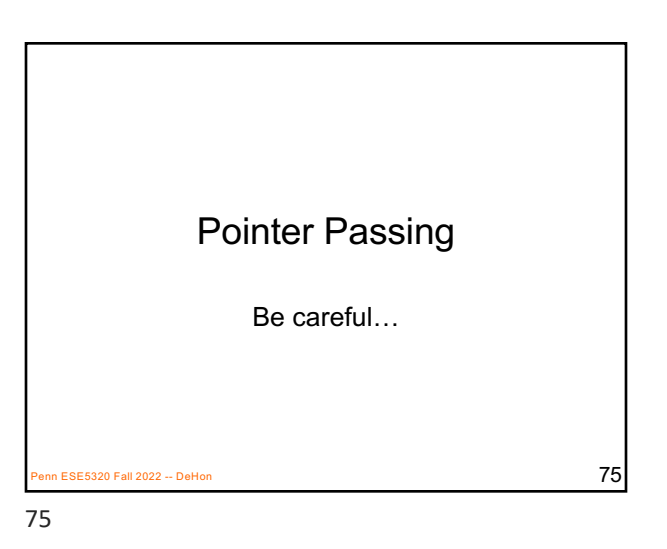

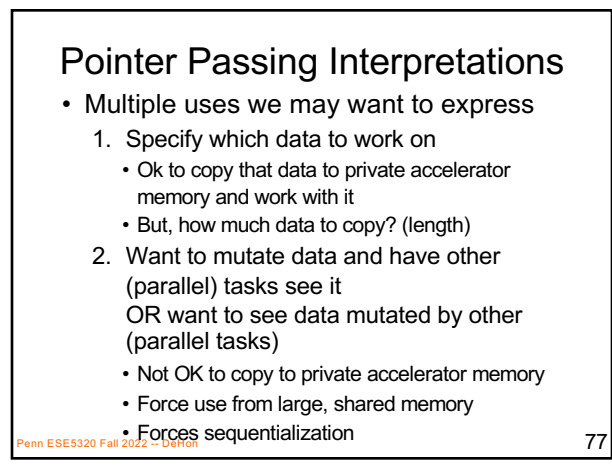

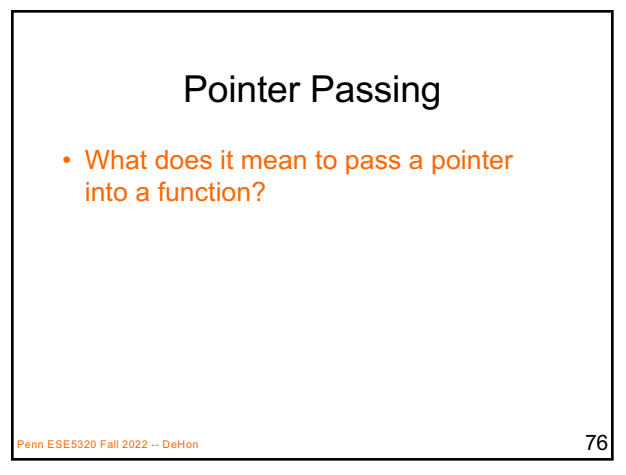

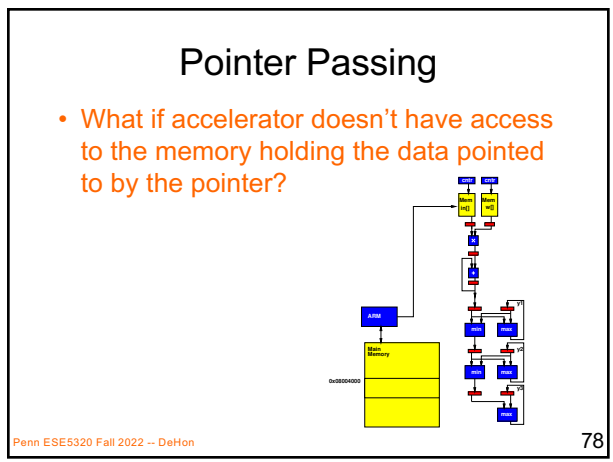

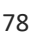

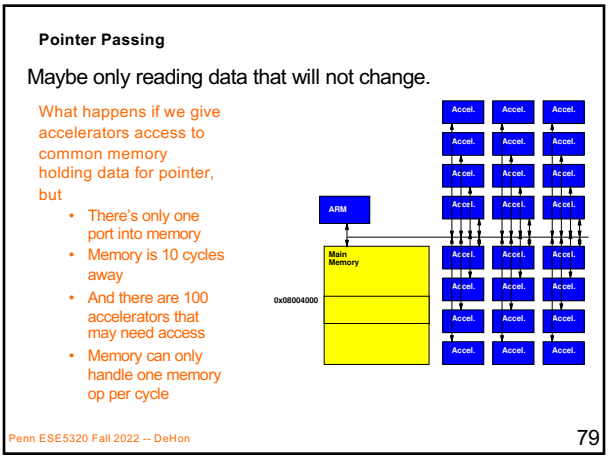

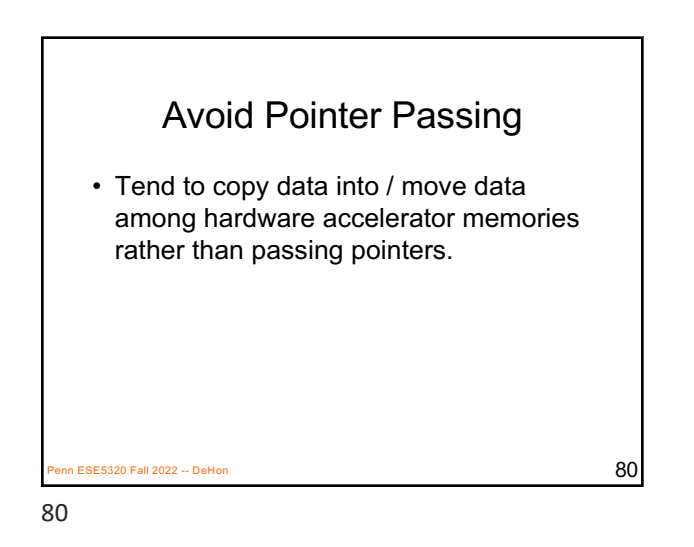

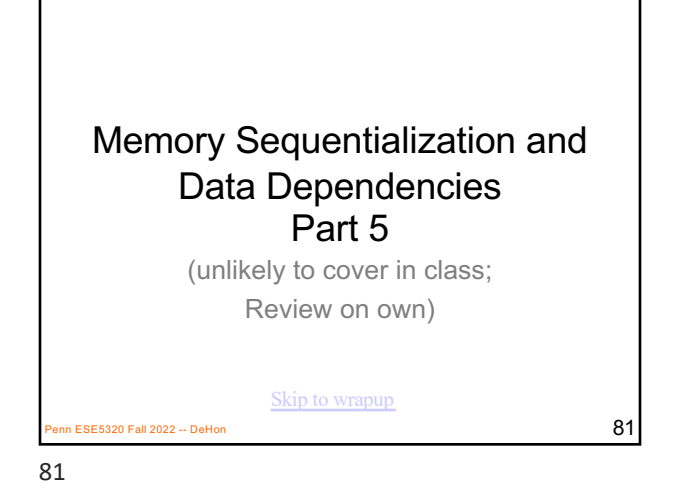

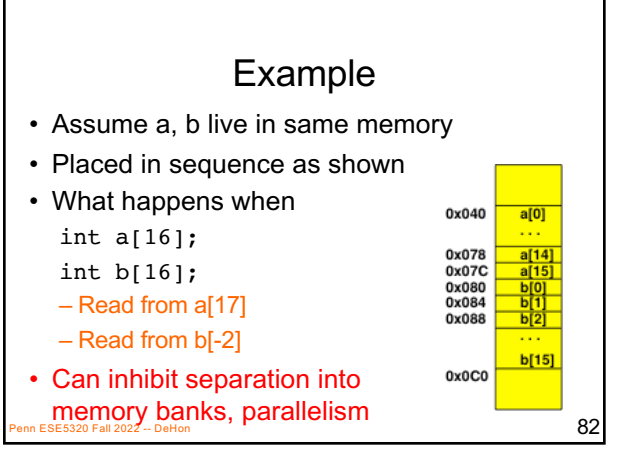

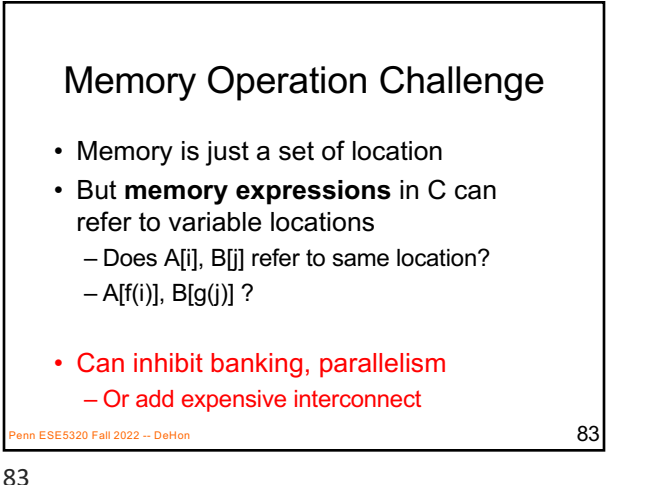

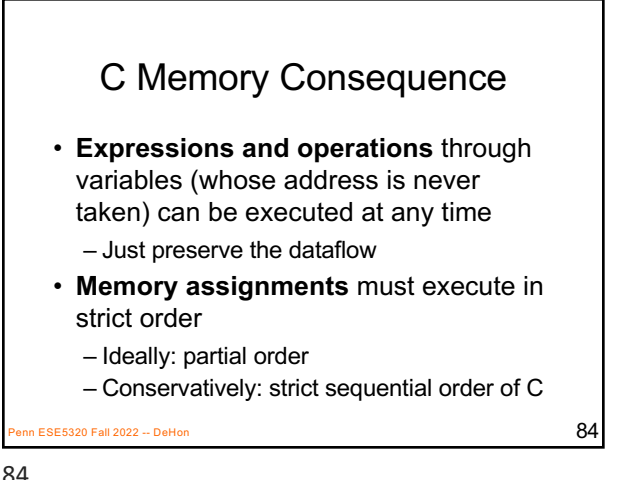

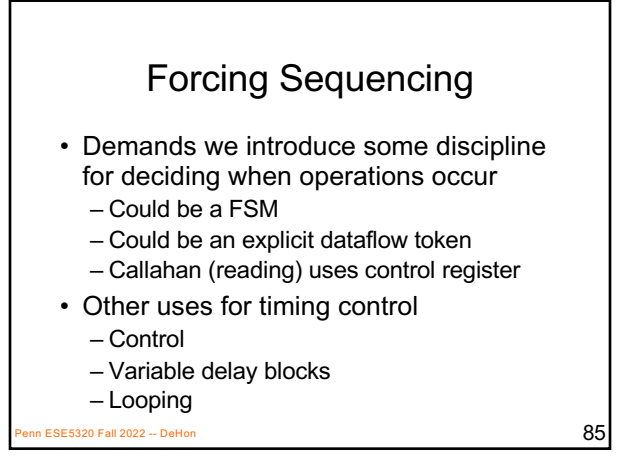

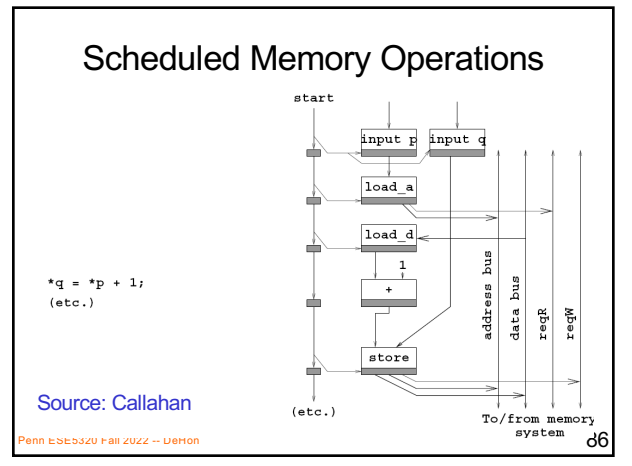

86

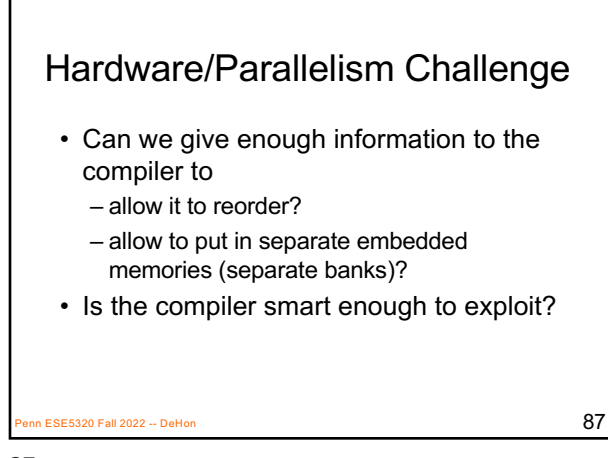

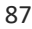

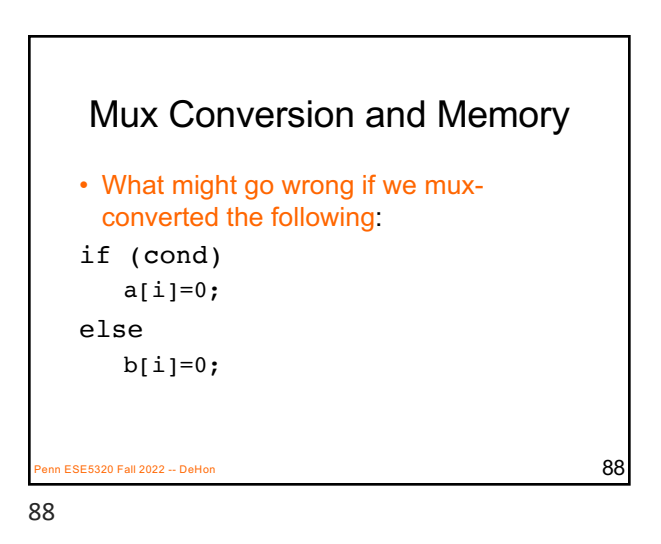

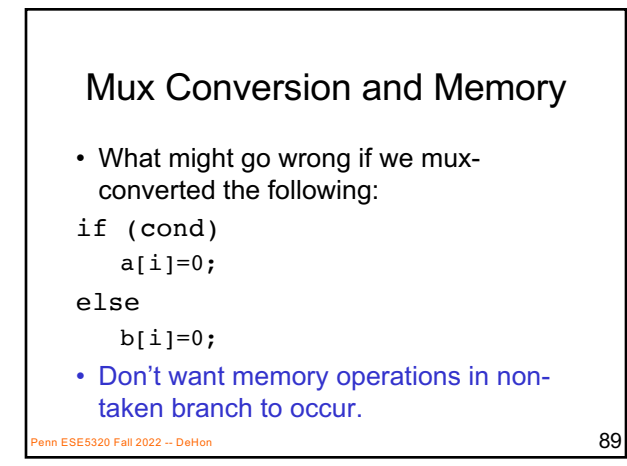

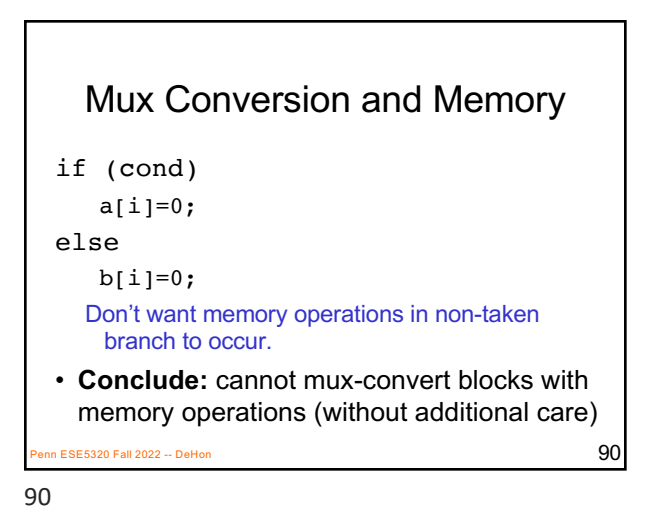

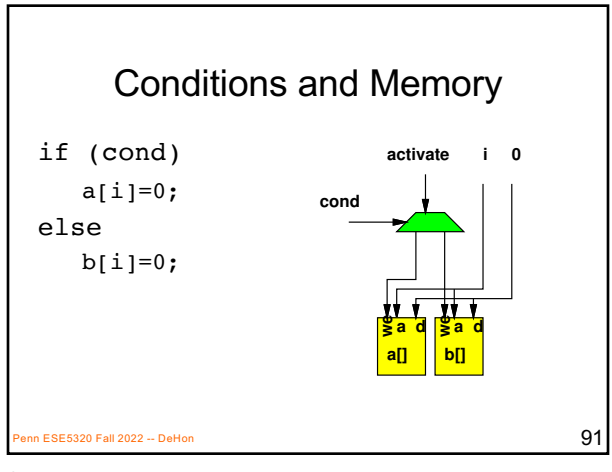

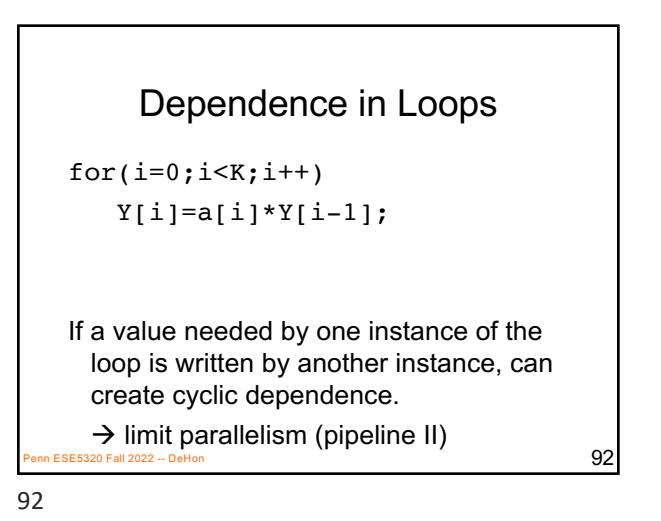

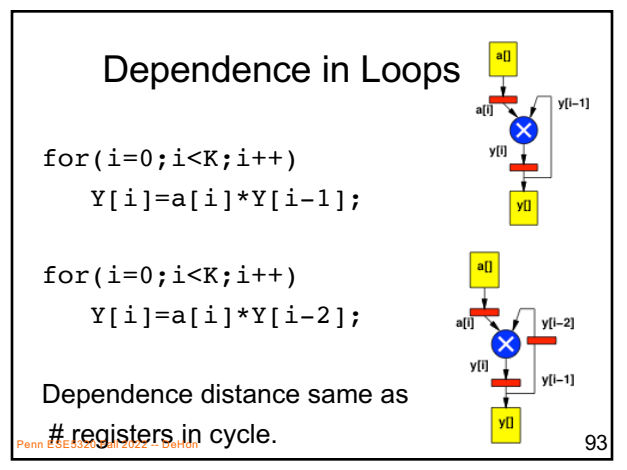

93

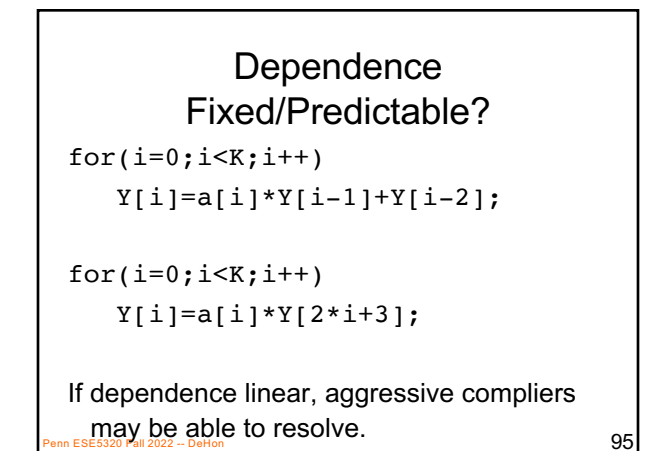

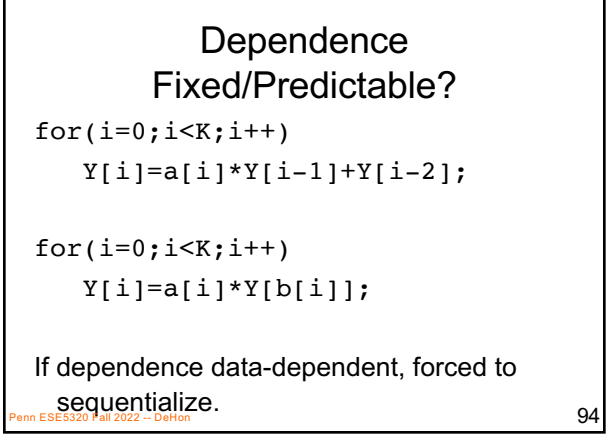

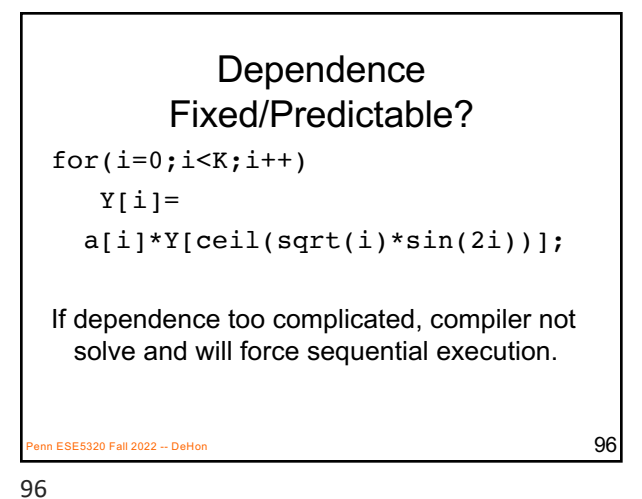

## Big Ideas

- Can specify HW computation in C
- Create streaming operations – Run on processor or FPGA
- Vivado HLS gives control over how map to hardware
	- Area-time point

n ESE5320 Fall 2022 -- DeHon 97  $97$ 

97

## Admin • Feedback • Reading for Monday – on web and Zynq book • HW5 due Friday – Start early; require slow builds • Midterm on Wednesday

nn ESE5320 Fall 2022 -- DeHon 988  $98$